## **DÔME FLAX 1.0 - 1 DÔME FLAX**

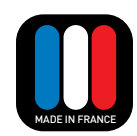

Specification sheet

*Dôme is a high-end product, Made in France, focusing on miniaturization as much as on high-tech. With its sleek design and lacquered finish, Dôme suits each and every living spaces (on a table, mounted to a wall or an optional stand) and blends in perfectly with a flat screen. Thanks to its Flax cone, sandwich cone made of linen, this 5.1 system gets an important improvement in definition and intelligibility of dialogues as well as a larger spacialization thanks to a better linearity of the frequency response.*

**Patent N° WO 2014/106713 A1**

**Dôme Flax**

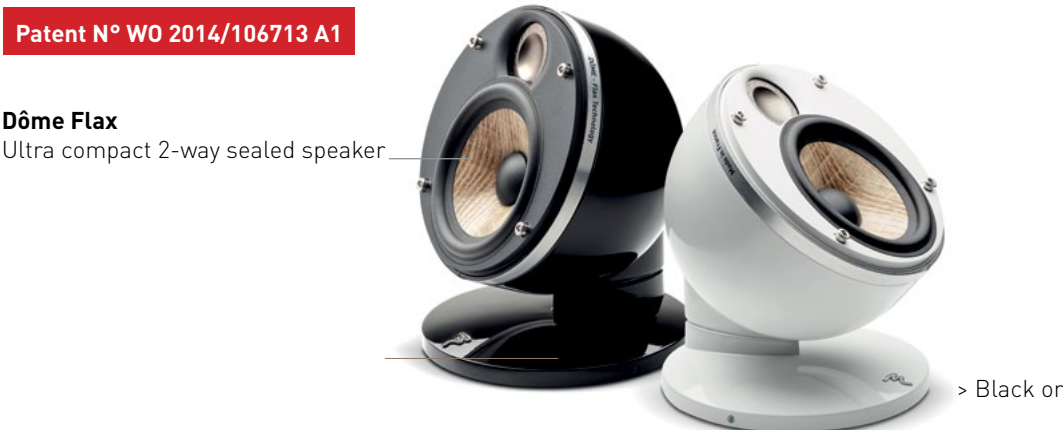

> Black or White finish

## Key points Dôme Flax

- High-fidelity speaker, patented Flax technology
- Focal sound with advanced technologies
- Integrated speaker: in wall, in ceiling, on furniture or standing
- High-gloss lacquered Aluminium body
- Made in France

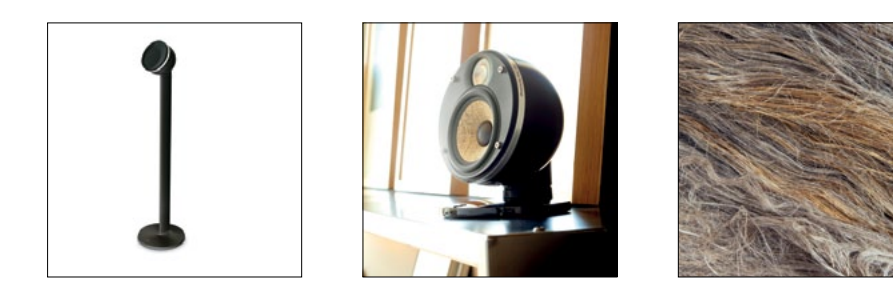

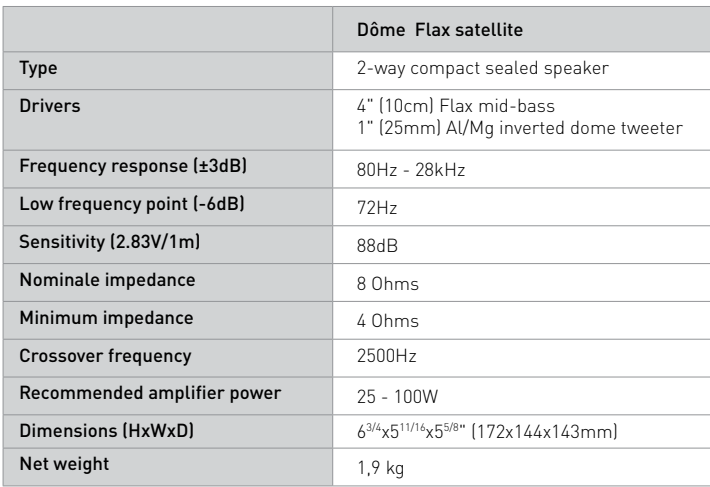

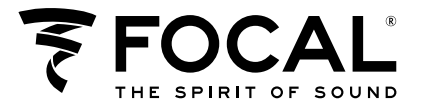